## BE SURE TO DETACH VOUCHER WHERE INDICATED. FAILURE TO DO SO WILL RESULT IN DELAYS PROCESSING YOUR PAYMENT.

DETACH HERE

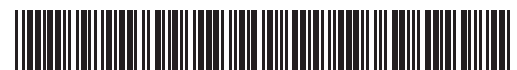

Massachusetts Department of Revenue **SSR — Monthly Satellite Service Return**

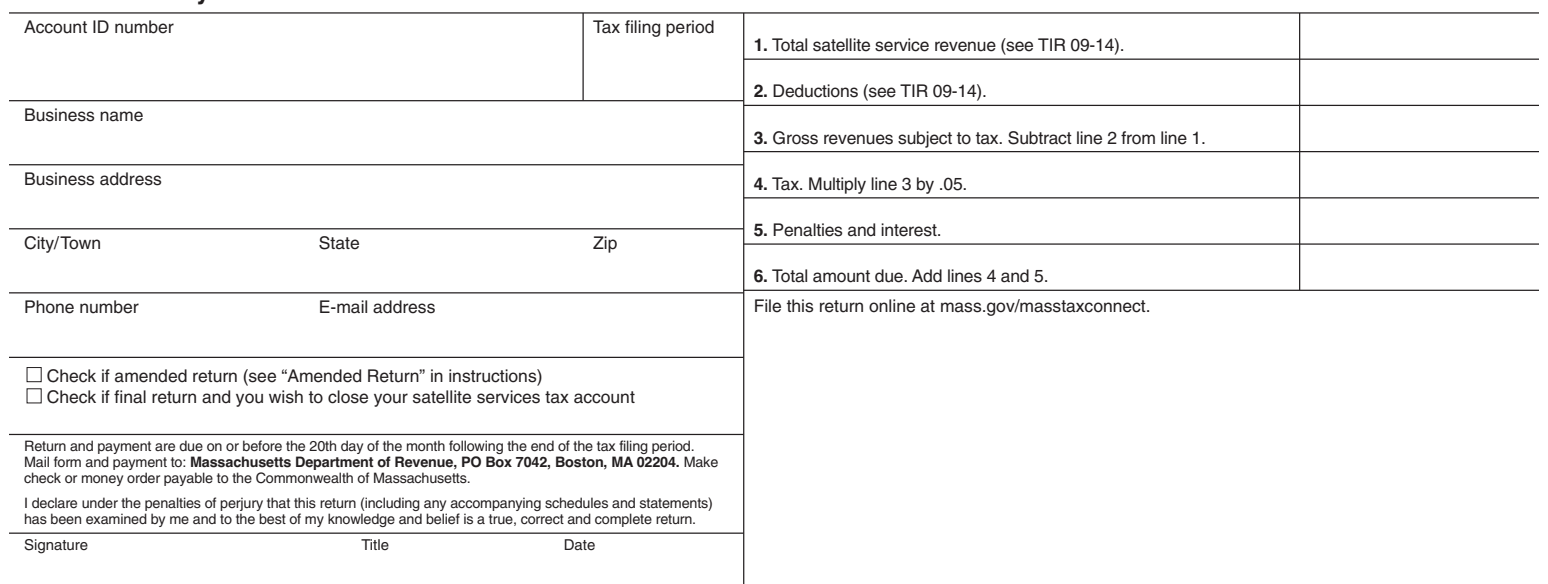